## **Entering Final Grades**

Go to the Grizzly Gateway Click on 'WEBADVISOR FOR FACULTY' Click on 'Faculty Information' Click on 'Grading'

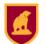

GRIZZLY GATEWAY

| nu                     |                                                         |
|------------------------|---------------------------------------------------------|
|                        | Grading ×                                               |
| WEBADVISOR FOR FACULTY |                                                         |
|                        | Select a term or date range to restrict your class list |
| Faculty Information    | Start Date End Date                                     |
| Class Roster           | SUBMIT                                                  |
| Grading                |                                                         |
| My Class Schedule      |                                                         |
| Student profile        |                                                         |
| My To Do List          |                                                         |
| Academic Planning      |                                                         |
|                        |                                                         |
|                        |                                                         |

Enter the term for which you are entering the final grade. Click on the 'Submit' button. Select 'Final' from the drop down list. Choose the class for which you are entering the Final grades and then click on the 'Submit' button.

| GRIZZLY<br>GATEWAY       |                            |                                |            |          |           |                   |                | Boris, Barbara <del>v</del> |
|--------------------------|----------------------------|--------------------------------|------------|----------|-----------|-------------------|----------------|-----------------------------|
| Menu                     |                            |                                |            |          |           | a                 | SHARE 🏠 FOLI   | .ow 🖸 🚺                     |
|                          | Grading ×                  |                                |            |          |           |                   |                |                             |
| K WEBADVISOR FOR FACULTY | Go back<br>Final or Midter | n/Intermediate Gradin          | ~          | ]        |           |                   |                |                             |
| Faculty Information      | Choose One                 | Class Name and Title           | Start Date | End Date | Bldg Roor | m Meeting Times   | Days of Week L | oc Term                     |
| Class Roster             | 0                          | ANSO-381D-A Summer Internation | 08/31/15   | 12/19/15 |           |                   |                | 2015FA                      |
| Grading                  | <br>0                      | ECON-201-B Intermed Micro      | 08/31/15   | 12/19/15 | BOM 011   | 12:00PM - 01:15PM | TTH            | 2015FA                      |
| Grading                  | <br>0                      | ENGL-381D-B Summer Internship  | 08/31/15   | 12/19/15 |           |                   |                | 2015FA                      |
| My Class Schedule        | 0                          | HIST-253-A The Middle East     | 08/31/15   | 12/19/15 | OLI 301   | 08:40AM - 09:50AM | MWF            | 2015FA                      |
| Student profile          | <br>0                      | IDS-210-A Pre-departure        | 08/31/15   | 12/19/15 | BOM 306   | 12:00PM - 12:50PM | F              | 2015FA                      |
|                          | <br>0                      | PSYC-100-A Intr Psychology     | 08/31/15   | 12/19/15 | OLI 107   | 09:00AM - 09:50AM | MWF            | 2015FA                      |
| My To Do List            |                            |                                |            |          | SUBMIT    |                   |                |                             |
| Academic Planning        |                            |                                |            |          |           |                   |                |                             |

In the 'Grade' column enter the grades. When finished click on the 'Submit' button.

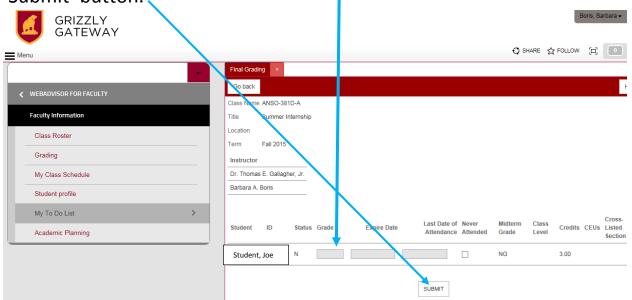

A page will come up for you to see the grades you have entered. Click on 'OK' to finish.

| GRIZZLY<br>GATEWAY     | Boris, Barbara 🗸 🧔                                                                                                    |
|------------------------|----------------------------------------------------------------------------------------------------|
| menu Menu              | SHARE ☆ FOLLOW □ My A                                                                                                    |
| -                      | Grating Confirmation Form                                                                                                    |
| WEBADVISOR FOR FACULTY | Go back                                                                                                    |
|                        | Class Name ANSO-381D-A                                                                                                    |
| Faculty Information    | Title Summer Internship                                                                                                    |
| Class Roster           | Location<br>Term Fall 2015                                                                                                    |
| Grading                | Instructor                                                                                                    |
| My Class Schedule      | Dr. Thomas E. Gallagher, Jr.                                                                                                    |
| Student profile        | Barbara A. Boris                                                                                                    |
| My To Do List          | ** Your changes have been saved. Modifielt records are shown below **                                                                          |
| Academic Planning      | Student ID Status Final Expire Last Date of Never Midterm Class Credits CEUs Cross-Listed Attendance Attended Grade Level Credits CEUs Section |
|                        | Student,Joe N S NG 3.00                                                                                                    |
|                        | OK                                                                                                    |